#### GYANMANJARI INNOVATIVE UNIVERSITY GYANMANJARI INSTITUTE OF TECHNOLOGY

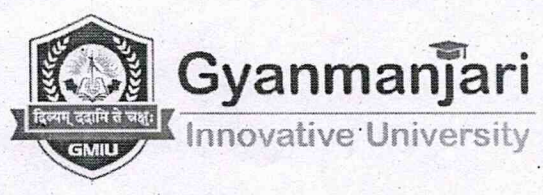

Course Syllabus Gyanmanjari Institute of Technology Semester-3

Subject: Architecture 3D Modelling – BETCV13203

Type of course: Skill Enhancement Course (SEC)

Prerequisite: CAD- Computer Aided Design-1, CAD- Computer Aided Design-2

## Rationale:

This course provides students with comprehensive knowledge and practical skills in 3D architectural modeling, focusing on both theoretical concepts and hands-on applications. Students will learn the principles of-architectural design and representation, as well as the use of digital tools and software for creating accurate and visually compelling 3D models. Through a series tutorial, and projects, students will explore various techniques and workflows used in the architectural modeling process, from conceptualization to presentation.

## Teaching and Examination Scheme:

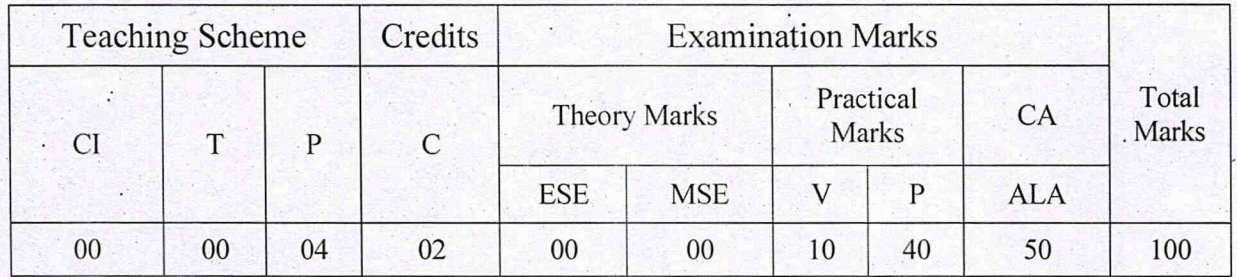

Legends: Cl-Class Room Instructions; T– Tutorial; P - Practical; C – Credit; ESE - End Semester Examination; MSE- Mid Semester Examination; V - Viva; CA - Continuous Assessment; ALA- Active Learning Activities.

## Course Content:

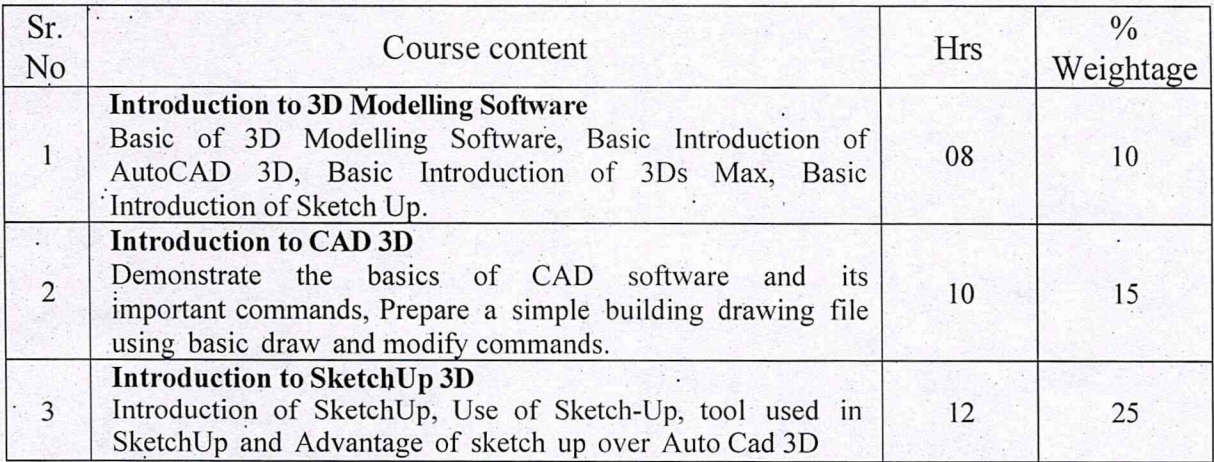

### Architecture 3D Modelling – BETCV13203 Page 1 of 4

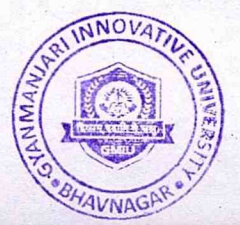

## GYANN4ANJARI INNOVATIVE UNIVERSITY GYANMANJARI INSTITUTE OF TECHNOLOGY

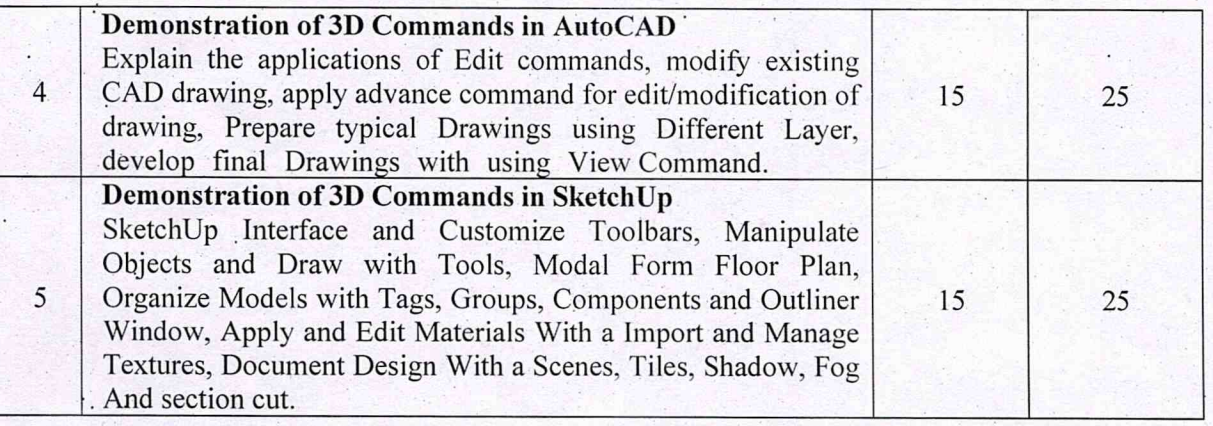

## Continuous Assessment:

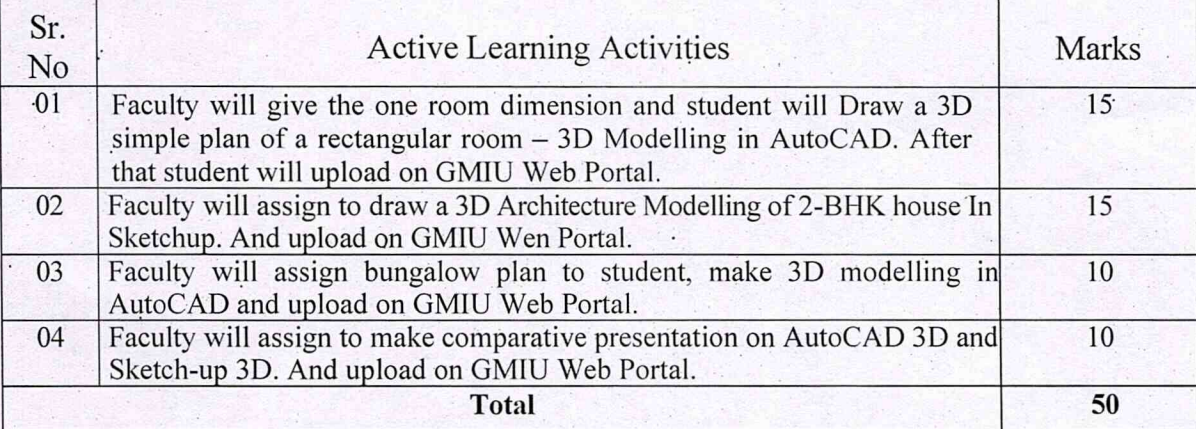

# Suggested Specification table with Marks (Theory): NA

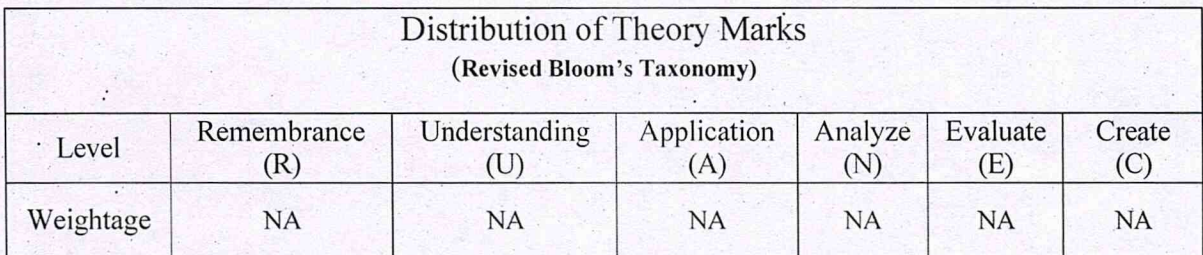

Note: This specification table shajl be treated as a general guideline for students and teachers. The actual distribution of marks in the question paper may vary slightly from above table.

## Course Outcome:

After learning the course the students should be able to:

CO1 | Application of 3D Modelling Software.

## Architecture 3D Modelling – BETCV13203 Page 2 of 4

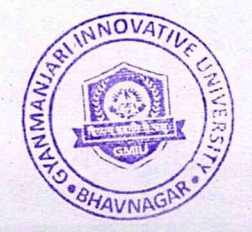

## GYANMANJARI INNOVATIVE UNIVERSITY GYANMANJARI INSTITUTE OF TECHNOLOGY

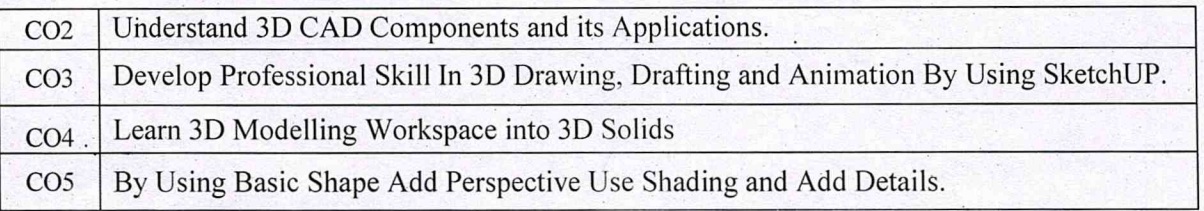

# List of Practical

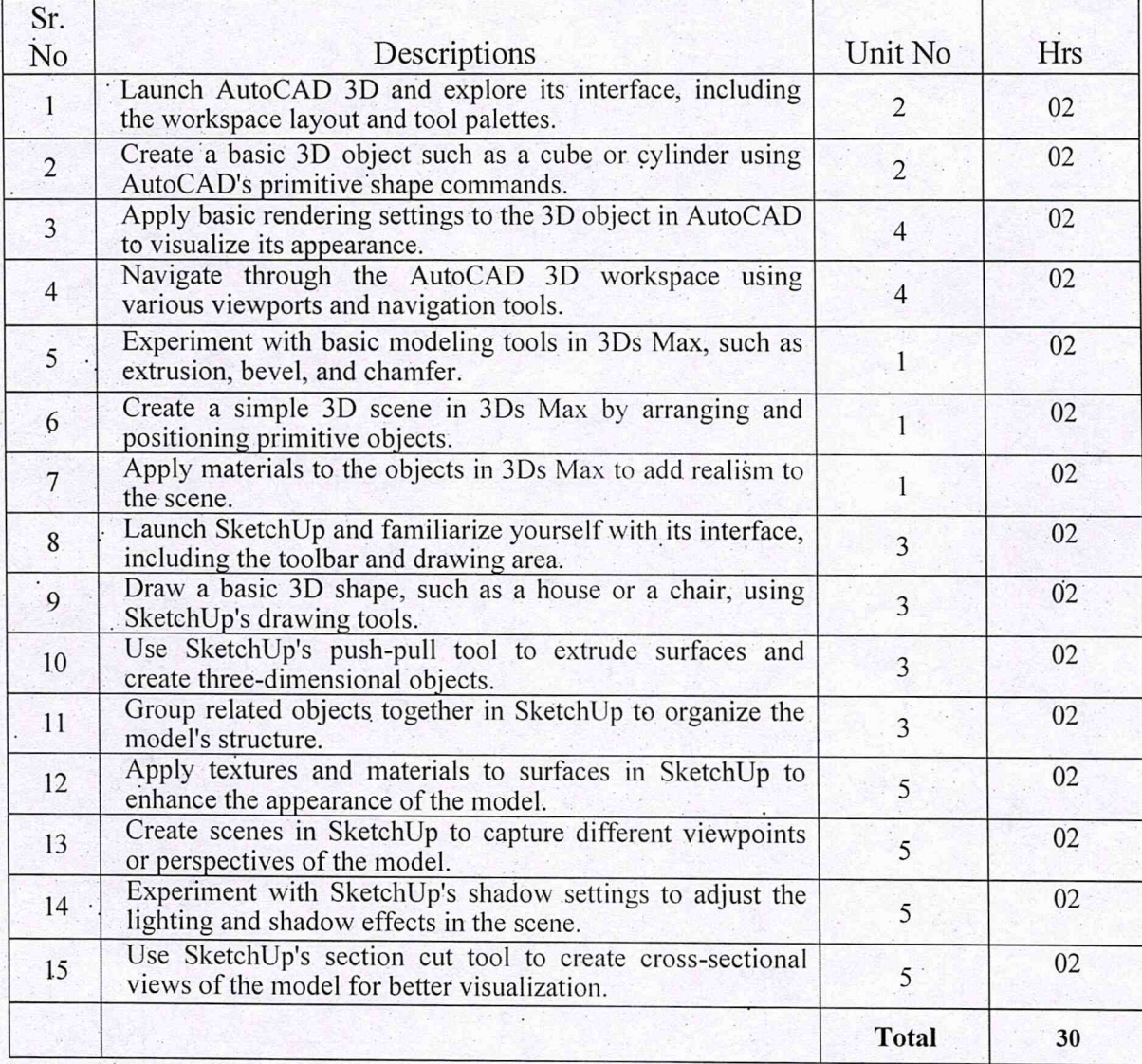

Architecture 3D Modelling – BETCV13203 Page 3 of 4

 $\cdot$  .

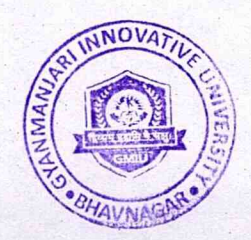

#### GYANMANJARI INNOVATIVE UNIVERSITY GYANMANJARI INSTITUTE OF TECHNOLOGY

### Instructional Method:

 $\cdot$ 

The course delivery method will depend upon the requirement of content and need of students. The teacher in addition to conventional teaching method by black board, may also use any of tools such as demonstration, role play, Quiz, brainstorming, MOOCs etc.

From the content 10% topics are suggested for flipped mode instruction.

Students will use supplementary resources such as online videos, NPTEL/SWAYAM videos, ecourses, Virtual Laboratory

The internal evaluation will be done on the basis of Active Learning Assignment

Practical/Viva examination will be conducted at the end of semester for evaluation of performance of students in laboratory.

## Software Learning Websites/ Reference Books :

1l] AutoCAD, 3Ds Max, Sketch Up

12] https://www.autodesk.com/education/edusoftware/overview?sorting=featured&filters=individual

[3] www.Autodesk.com

151 https://learn.sketchup.com/

Architecture 3D Modelling - BETCV13203 Page 4 of 4

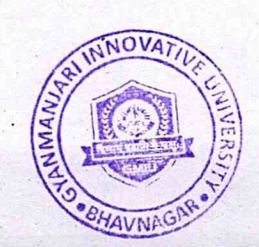

<sup>14]</sup> https://ifsacademy.org/autodesk-3ds-max-onlinetraining#:~:text=Our%20Autodesk%203DS%20Max%20online,industrial%20working%20professionals%20 and%20Autodesk.